# Lógica de Primer Orden

Conceptos Básicos Introducción a las Bases de Datos

### **1 Lógica de Primer Orden (FOL)**

- Es un **lenguaje formal** que trata de representar la forma en que se piensa en matemáticas.
- El lenguaje, es un conjunto de tiras de símbolos, por lo que está en el **Mundo Sintáctico**.
- Este lenguaje, se interpreta como propiedades (condiciones) sobre los elementos del **Mundo Semántico**. Estas condiciones, pueden ser **Verdaderas** o **Falsas**.
- El lenguaje provee mecanismos que permiten probar (demostrar matemáticamente) que si ciertas propiedades son verdaderas, otras propiedades son verdaderas.

1

La Lógica de Primer Orden es un **lenguaje formal** que trata de representar la forma en que se piensa en matemáticas.

El lenguaje, es un conjunto de tiras de símbolos, por lo que está en el **Mundo Sintáctico**.

Las tiras de símbolos que pertenecen a este lenguaje no son cualesquiera sino que tienen una definición bien precisa.

Cada una destas tiras, se usa para representar una de dos cosas: o elementos del universo o bien propiedades (condiciones) sobre los elementos del Universo. El universo y las propiedades básicas, están en el **Mundo Semántico**. Un punto importante es que estas condiciones pueden ser **Verdaderas** o **Falsas**.

El lenguaje<sup>[1](#page-1-0)</sup> provee mecanismos que permiten probar<sup>[2](#page-1-1)</sup> que si ciertas condiciones son verdaderas, otras condiciones tienen que ser verdaderas.

Resumiendo: se escriben tiras de símbolos en la sintaxis del lenguaje que cuando las interpretamos, nos hablan de condiciones que ocurren o no en el Mundo Semántico. Si la correspondencia entre el Mundo Semántico y el Mundo Real está correctamente

<span id="page-1-0"></span><sup>1</sup>O sea, lo que está en el *Mundo Sintáctico*.

<span id="page-1-1"></span><sup>2</sup>Aquí, el término *probar* se usa en el sentido de *demostrar matemáticamente*.

realizada, entonces también describen condiciones que deben ocurrir en el **Mundo Real**.

La ventaja principal de esta estrategia para representar la realidad es que se puede hacer un procesamiento semi-automático para procesar las representaciones y, si están bien construidas, entender esos resultados en términos del mundo real.

### **2 Semántica**

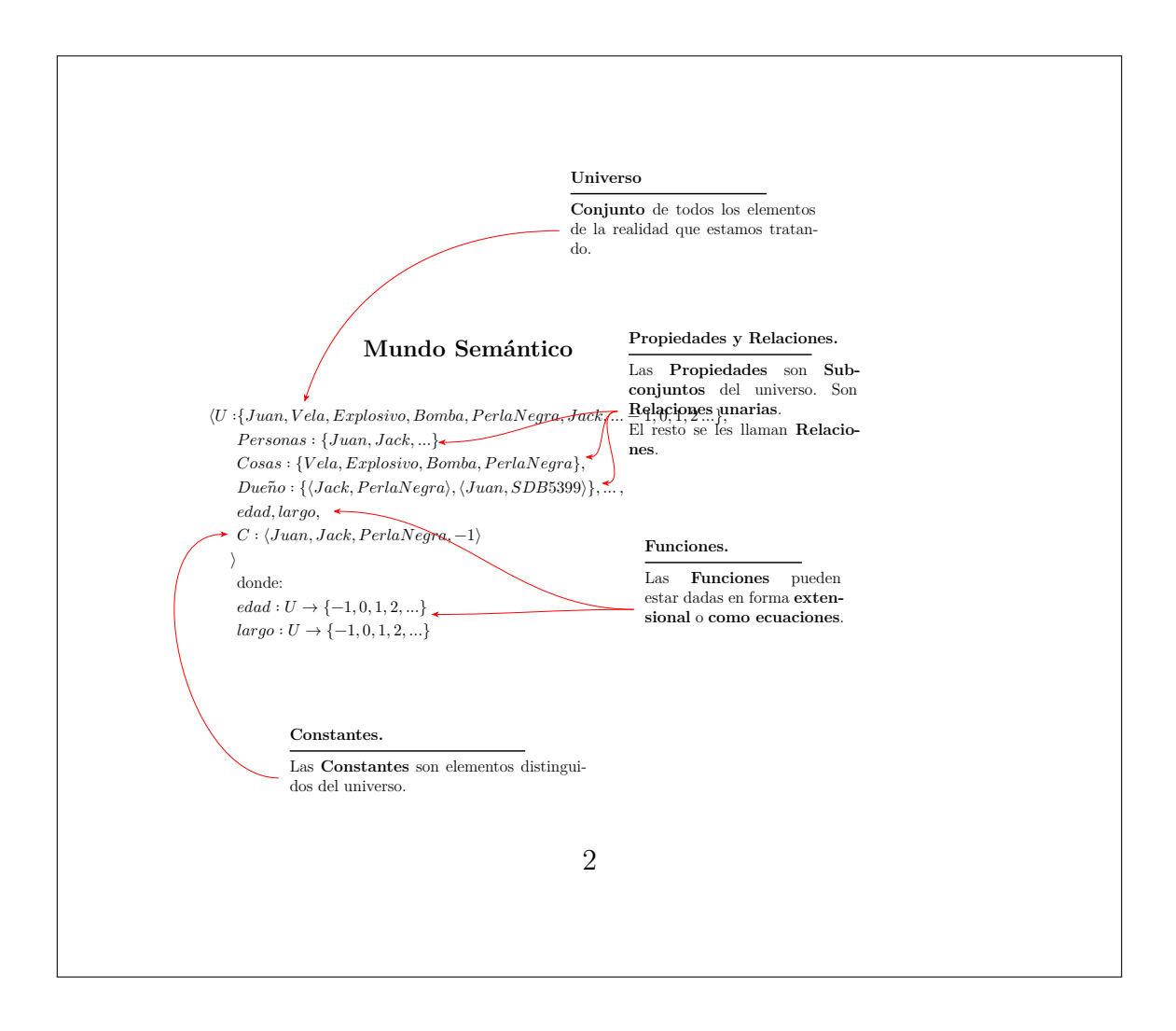

El **Mundo Semántico**, se representa con una **Tupla** que contiene el conjunto de los elementos de los que queremos hablar, sobre los cuales queremos establecer condiciones. A esa representación matemática de la realidad se le suele llamar **Estructura Matemática** o simplemente **Estructura**.

Es así que tenemos el **Universo** o **Dominio**. Es un conjunto con todos los elementos posibles que haya que considerar en la realidad.

Luego hay una secuencia de **Propiedades y Relaciones**. Las propiedades son **subconjuntos** de elementos del universo y las relaciones son conjuntos de **tuplas** de elementos del universo (parejas, ternas, cuaternas, etc.). Las relaciones representan relaciones (o correspondencias) entre elementos del universo (ej: Dueño). Las propiedades representan *clases* de elementos del universo.

Luego hay **Funciones** que se usan para representar propiedades de los elementos del universo (No confundirlas con las propiedades) como, por ejemplo, edad de una persona, el año de un auto o el largo de un terreno.

Además de todos estos elementos, podemos tener **Constantes** que son elementos distinguidos del universo. Son elementos de los que interesa hablar particularmente.

## **3 Lógica de Primer Orden (FOL)**

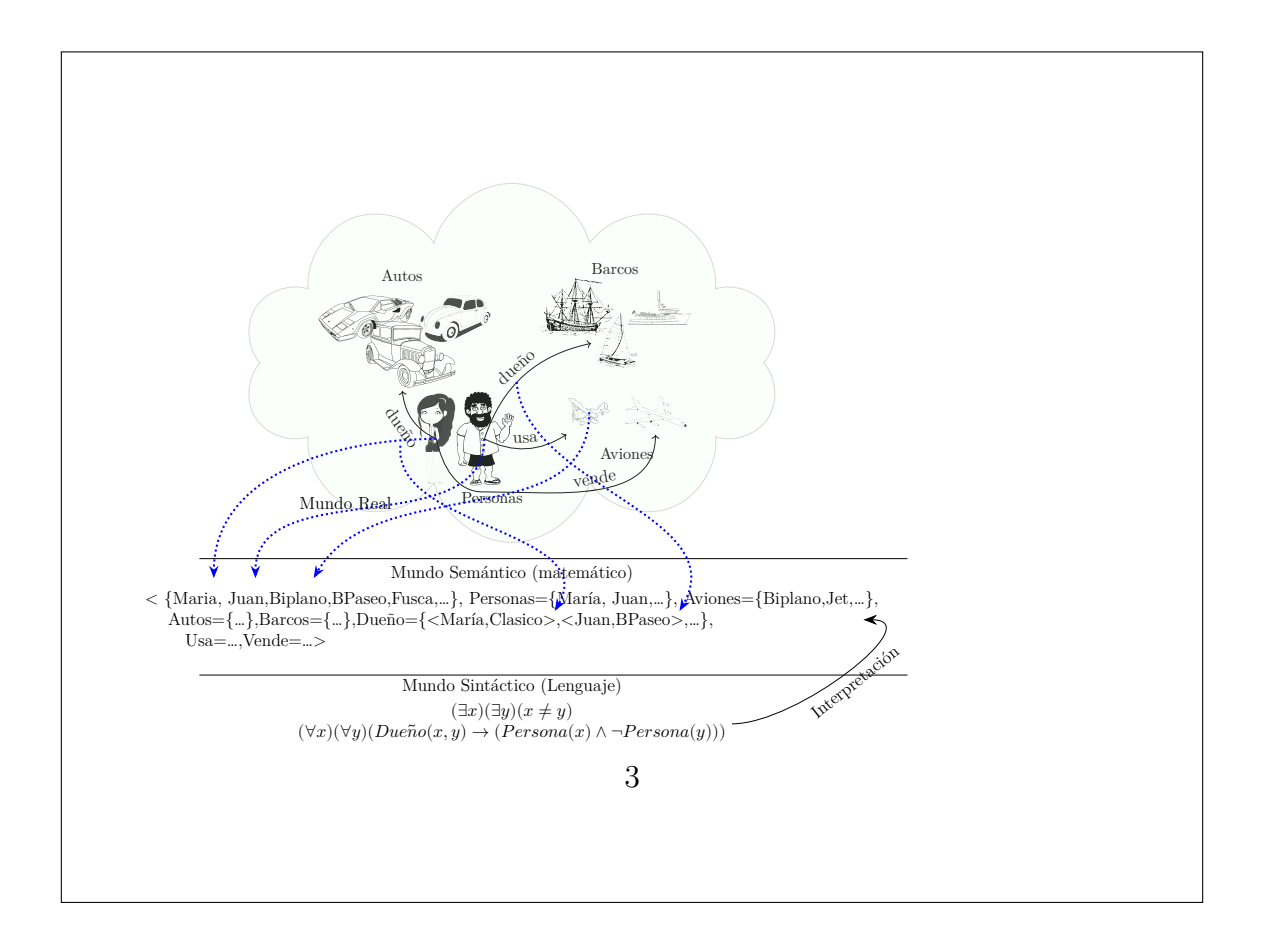

De esta forma, el **Mundo Real** se "copia" en el esa tupla que tenemos en el **Mundo** Semantico, con la ventaja que podemos verificar las condiciones.

Por otro lado, en el **Mundo Sintáctico** se puden describir otras condiciones y chequar si se cumplen o no en el **Mundo Semántico**.

Para hacer esto, se define una función se llama **Interpretación** y que nos permite obtener para cada condición si se cumple o no en el **Mundo Semántico** y por lo tanto, en el **Mundo Real**.

## **4 Lógica de Primer Orden (FOL)**

• El lenguaje se estructura en dos capas:

### **Terminos**

Representan los elementos del universo.

Un término, está en el **Mundo Sintáctico** (es una expresión) y su significado (o valor) esta en el **Mundo Semántico** y es un elemento del universo.

### **Fórmulas**

Representa condiciones o propiedades que deben cumplir los elementos del universo.

Una fórmula, está en el **Mundo Sintáctico** y su significado es **verdadero** o **falso**, dependiendo si las condiciones se cumplen en el **Mundo Semántico** (o sea, en la realidad).

4

# **5 Ejemplo**

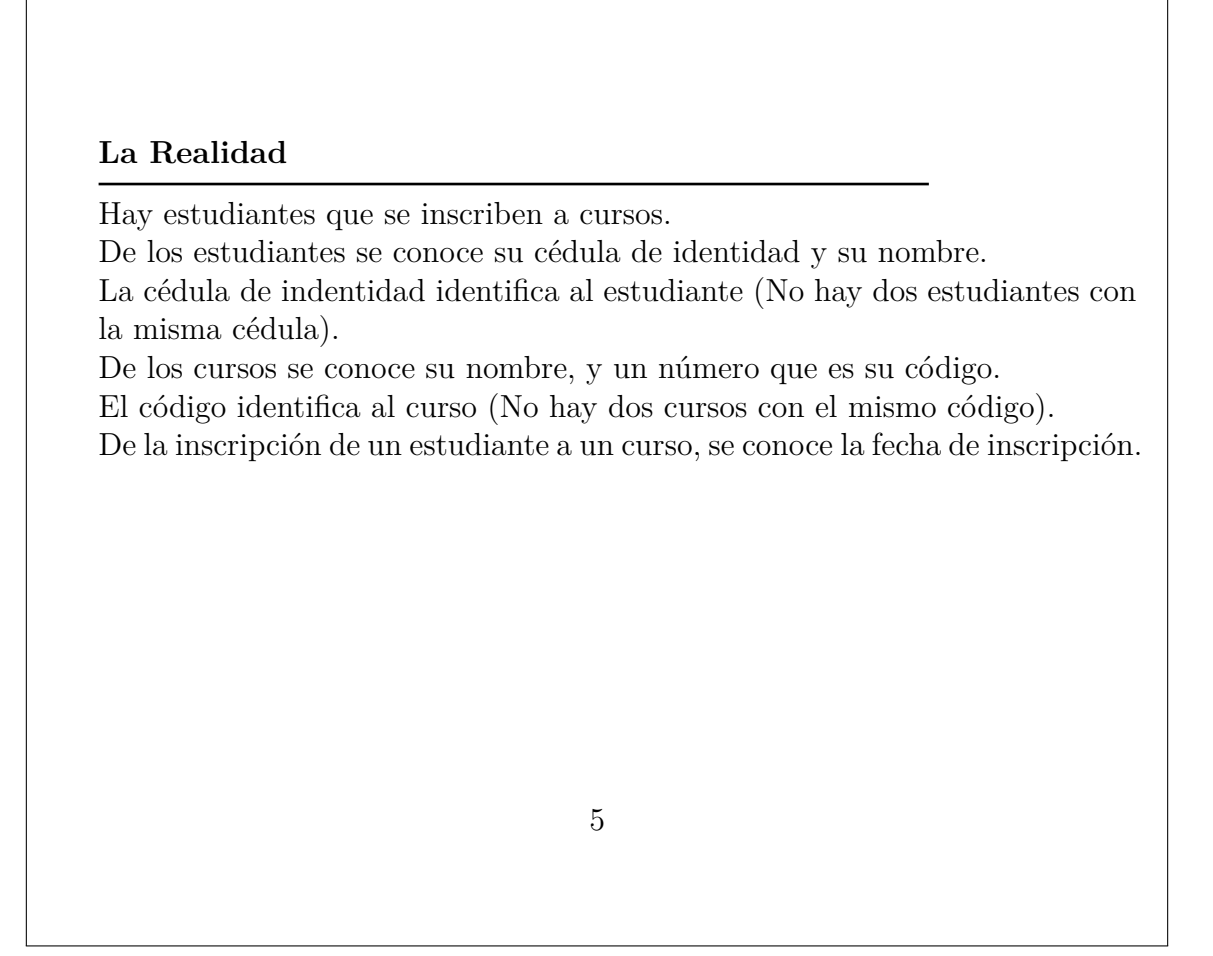

Para describir esta realidad:

- Deberíamos decidir cómo está estructurado el **Mundo Semántico**.
- Debemos dar condiciones en el **Mundo Sintáctico** que necesariemente deben ser verdaderas si la representación de la realidad en el **Mundo Semántico** es correcta.

# **6 Ejemplo**

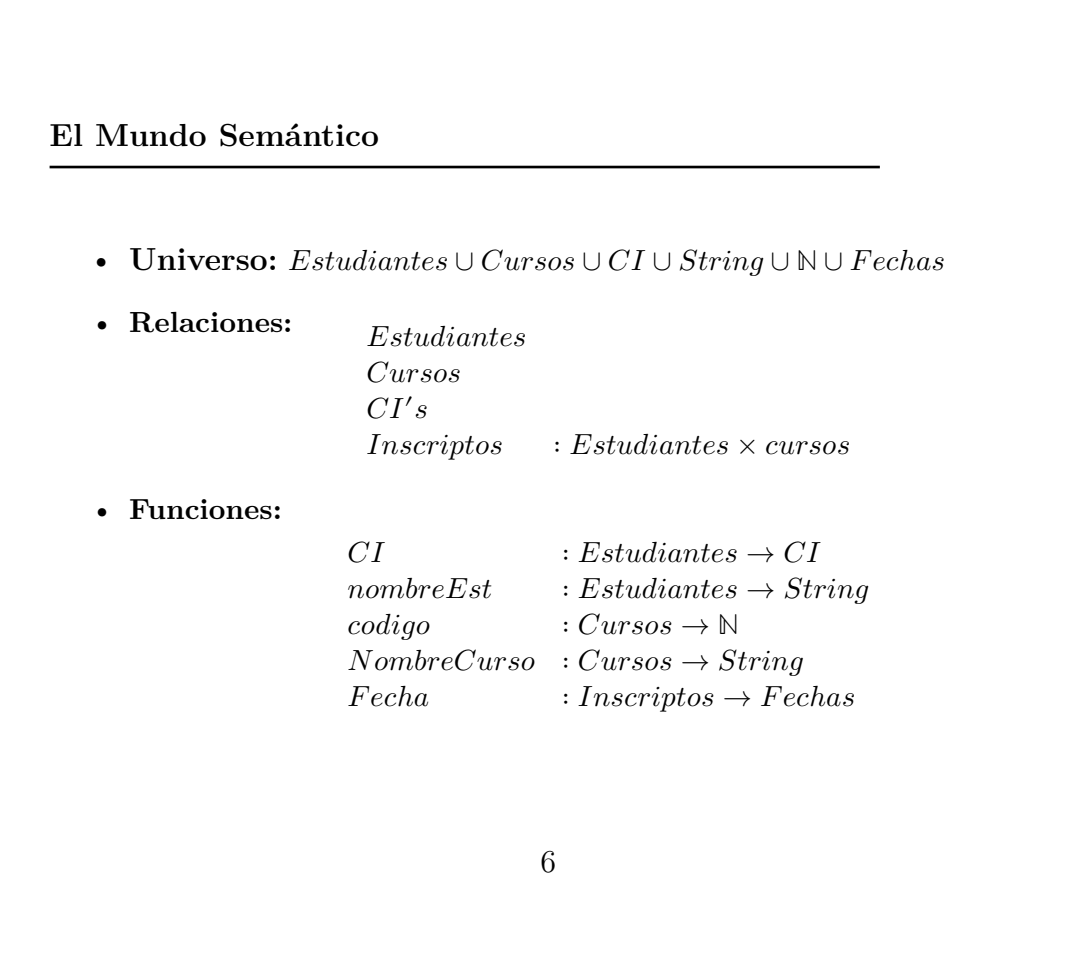

# **7 Ejemplo**

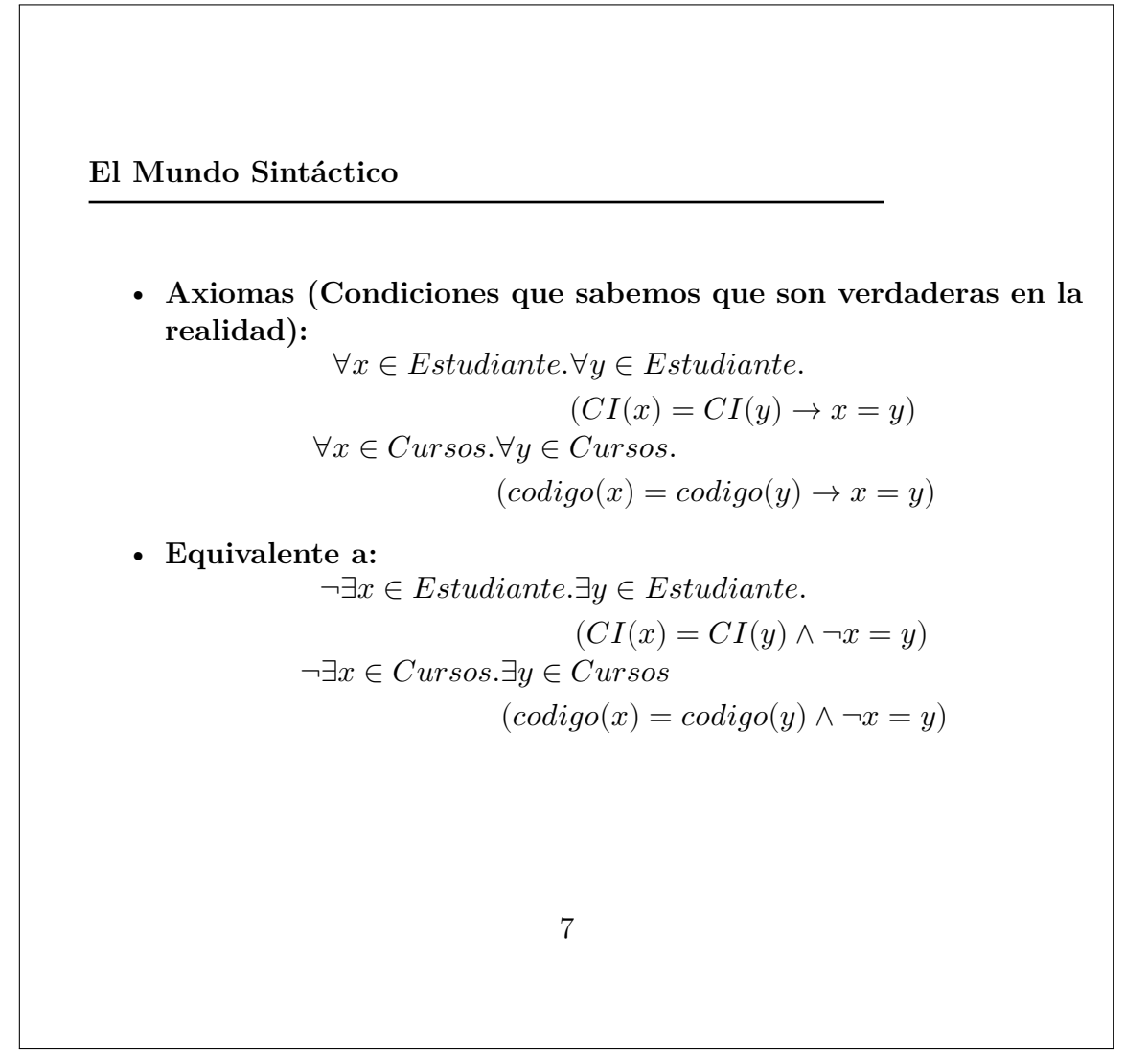

### **8 Cómo se lee ?**

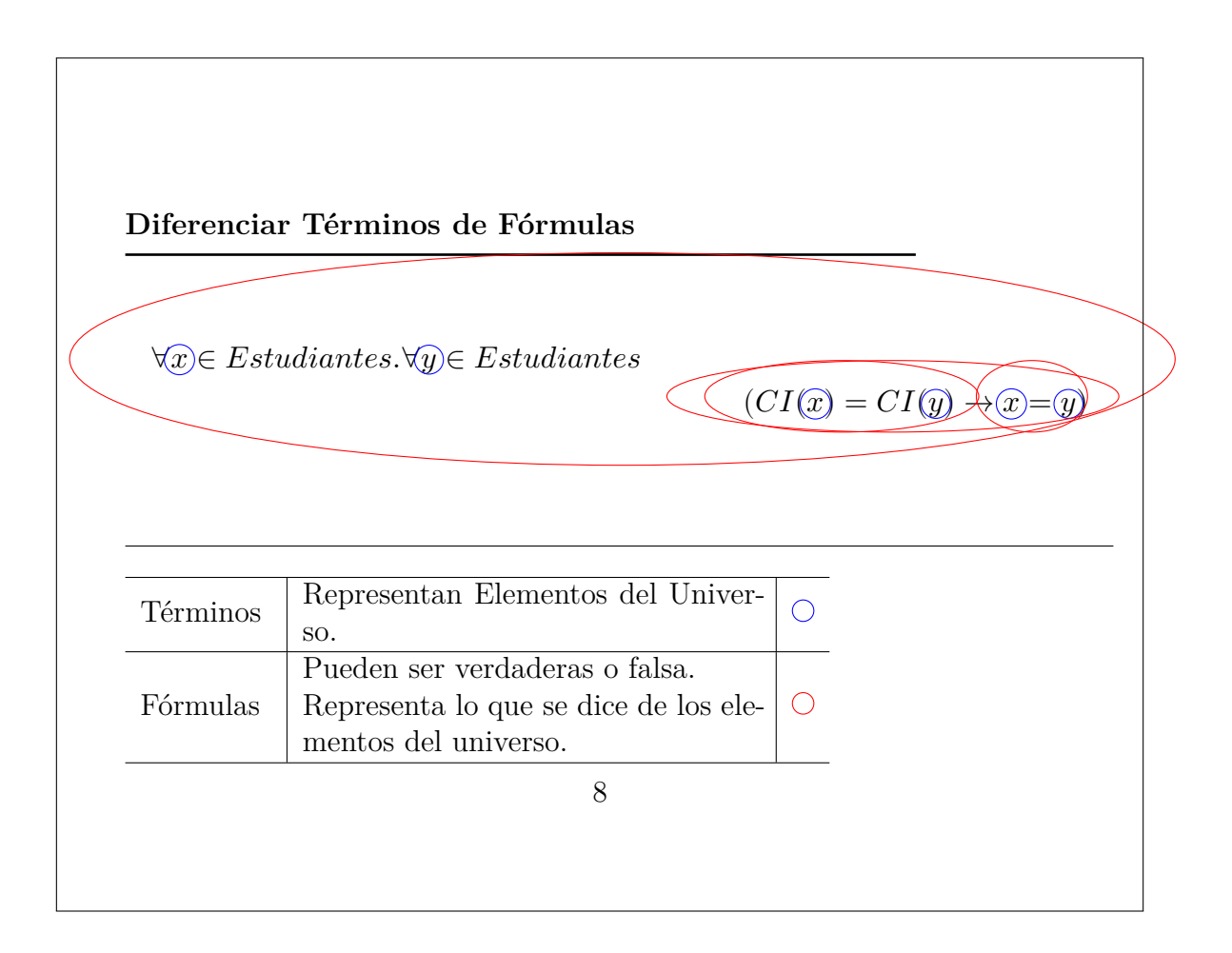

Los **términos** Se piensan como elementos del universo. Pueden ser variables, constantes o funciones aplicadas a otros términos.

**Ej:** x, 25, CI(juan)

Las **Fórmulas** son condiciones que supuestamente deben cumplir los elementos del universo. Para saber si son verdaderas o falsas hay que ir a la estructura en la cual se está interpretando. Si se cumplen en la estructura, toman el valor **verdadero** y no se cumplen en la estructura, entonces toman el valor **falso**.

Para comprender las fórmulas, hay que conocer los **operadores lógicos**.

## **9 Operadores Lógicos**

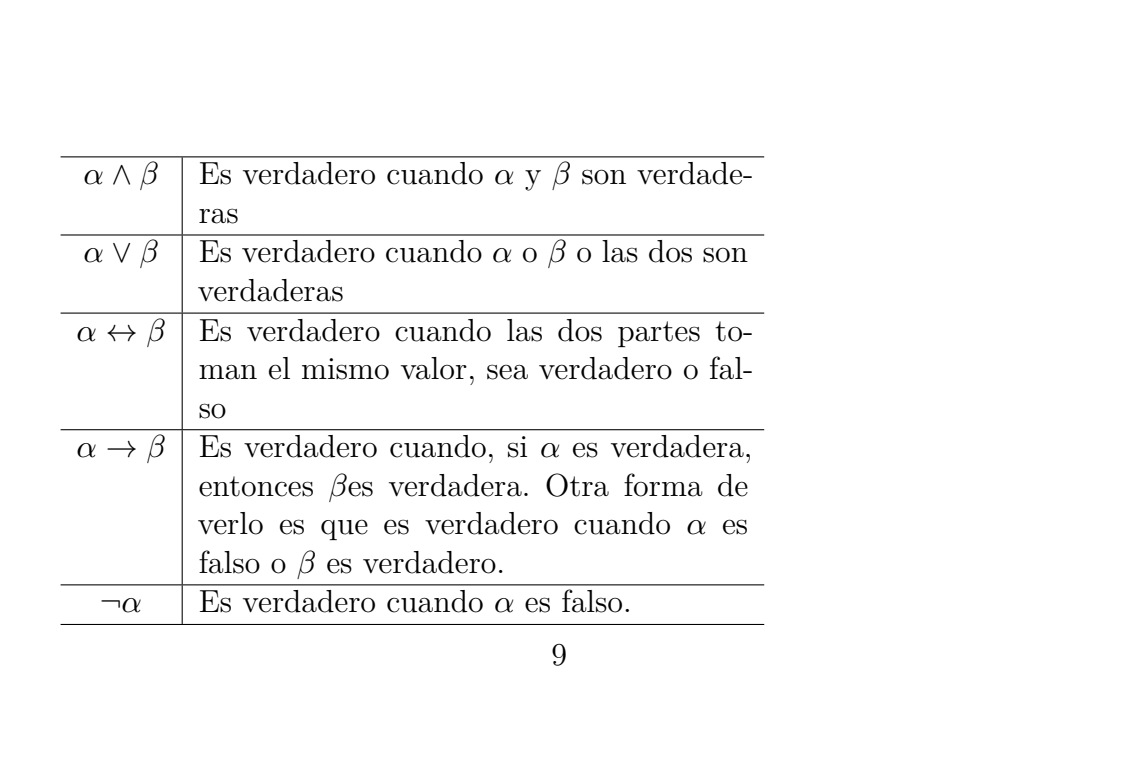

El operador **implica**  $(\rightarrow)$  es, sin duda alguna, el más difícil de entender. Considere la siguiente expresión:

 $\alpha \rightarrow \beta$ 

Esta expresión, como todos los operadores lógicos, se puede ver como una abstracción de una frase en español:

### Si  $\alpha$  entonces  $\beta$

Esta expresión se va a interpretar como **falso**, **solamente** en el caso en que  $\beta$  es falso y  $\alpha$  es verdadero. Algunos ejemplos en español son los siguientes:

a Si *la Luna es de queso* entonces *la Tierra gira alrededor del Sol*.

b Si *la Luna es de queso* entonces *el Sol gira alrededor de la Tierra*.

c Si *la Tierra gira alrededor del Sol* entonces *la Luna es de queso*.

Las frases **a** y **b**, son *verdaderas* porque la Luna no es de queso. No importa el valor del consecuente[3](#page-12-0) . En cambio, la frase **c** es *falsa*, dado que su antecedente es verdadero pero su consecuente es falso.

<span id="page-12-0"></span> $\frac{3 \text{En}}{\alpha} \rightarrow \beta$ , a  $\alpha$  se le llama *antecedente* y a  $\beta$  *consecuente*.

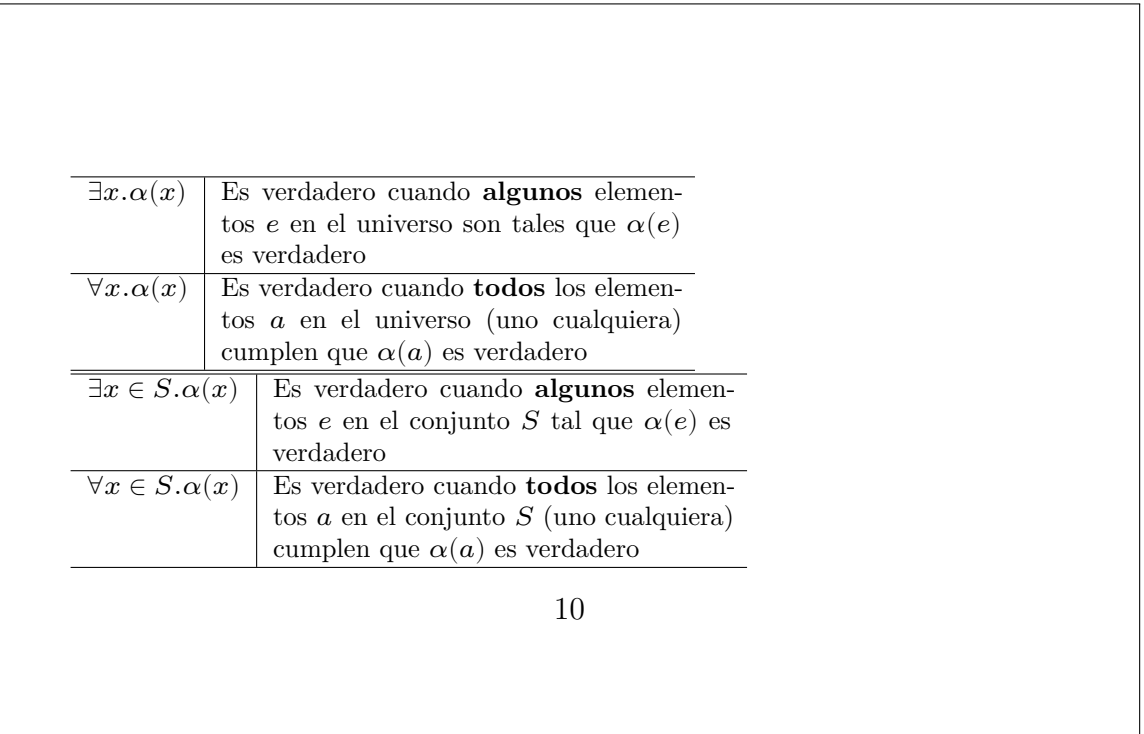

En las dos primeras formas de los cuantificadores, las variables toman valores del universo. Dicho de una forma más informal, para ver la verdad de la expresión debemos *recorrer* el universo, tomando los valores uno a uno, chequeando si la fórmula  $\alpha$  es verdadera cuando en el lugar de la variable consideramos el valor. En el caso del cuantificador existencial  $(\exists)$ , se debe encontrar **al menos un elemento**  $e$  en el universo que haga verdadero a  $\alpha$  cuando se pone el valor de  $e$  en el lugar de la variable[4](#page-13-0) .En el caso del cuantificador universal (∀) se debe verificar que **cada uno de los elementos** del universo hagan verdadera a  $\alpha$  en los términos descriptos anteriormente.

Aquí debería quedar claro que hay fórmulas que son verdaderas en una estructura y falsas en otras. Considere el seiguiente ejemplo:

 $\forall x. Votantes(x) \land MayorDe18(x)$ 

En una estructura en donde el universo[5](#page-13-1) tieene **solamente** a todos los votantes

<span id="page-13-0"></span><sup>&</sup>lt;sup>4</sup>Esta **sustitución** de la variable x por el valor e se escribe como  $\alpha(e)$ 

<span id="page-13-1"></span><sup>5</sup>Se está asumiendo que en la estructura, el universo tiene **solamente** a todos los votantes, hay

en Uruguay, la fórmula es *verdadera*. Sin embargo, en una estructura en donde el universo son todos los uruguayos, entonces la fórmula es *falsa*.

Observar que si en el ejemplo se cambia  $\land$  por  $\rightarrow$ , se obtiene las siguiente fórmula:

$$
\forall x. Votantes(x) \rightarrow MayorDe18(x)
$$

Esta fórmula es **verdadera** en ambas estructuras.

Las dos últimas líneas de la tabla, presentan las formas **relativizadas** de los cuantificadores. Esas formas de escribir se pueden entender en términos de las primeras:

$$
\exists x \in S. \alpha(x) := \exists x. x \in S \land \alpha(x)
$$
  

$$
\forall x \in S. \alpha(x) := \forall x. x \in S \rightarrow \alpha(x)
$$

además una propiedad que contiene a todos los votantes, y otra que contiene a todas las personas mayores de 18 años que están en el universo.

## **11 Cómo se va usar en el curso ?**

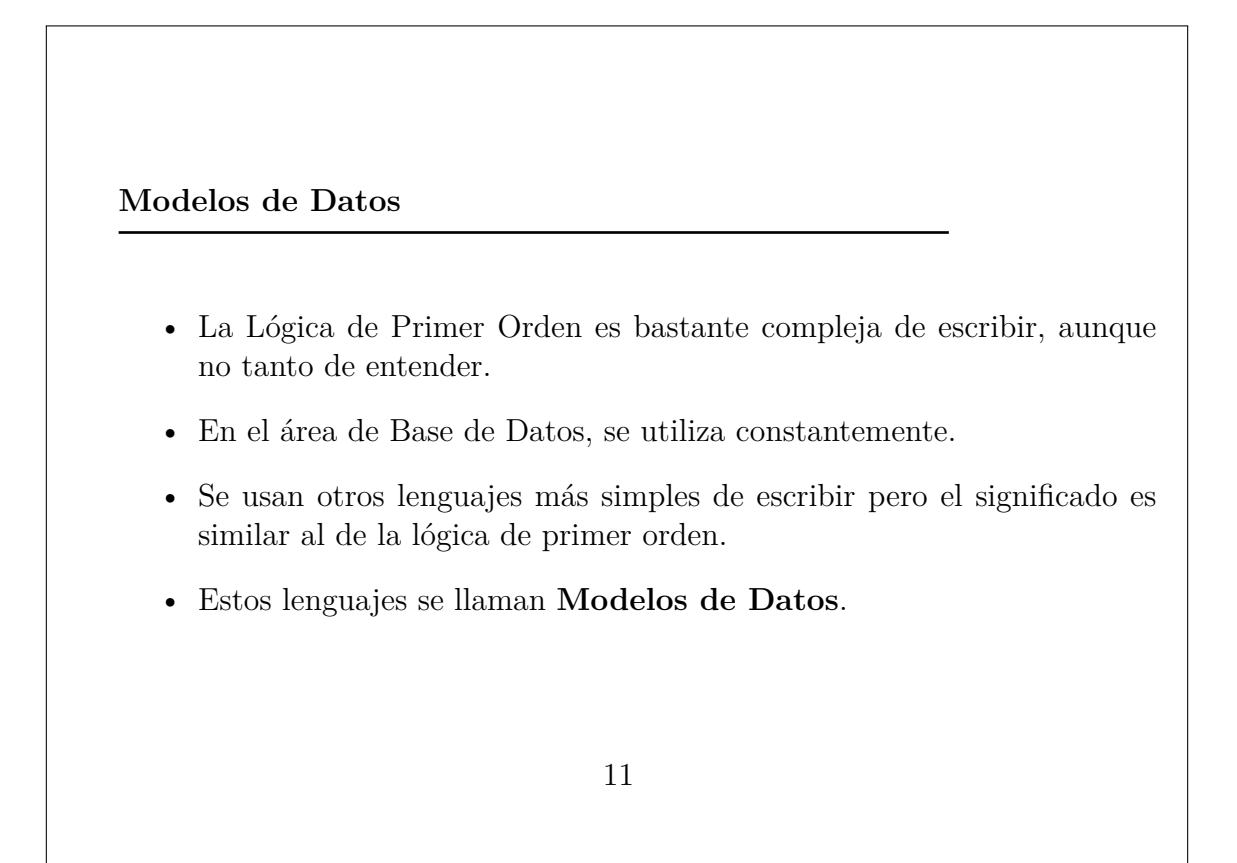

## **12 Resto del Curso**

#### **Modelos a Estudiar**

Se van a estudiar dos modelos de datos:

- **Modelo Entidad-Relación (MER):** Orientado a describir la realidad. Esa descripción se hace en el Mundo Sintáctico pero mirando el Mundo Real y pensando en cómo nos queda en el Mundo Semántico.
- **Modelo Relacional (MR):** Orientado a la base de datos. Va a permitir operar con datos.
- **Correspondencia MER MR:** Se va a estudiar cómo se puede construir un esquema en MR que represente lo mismo que lo escrito en MER.

12